## REDCap Overview

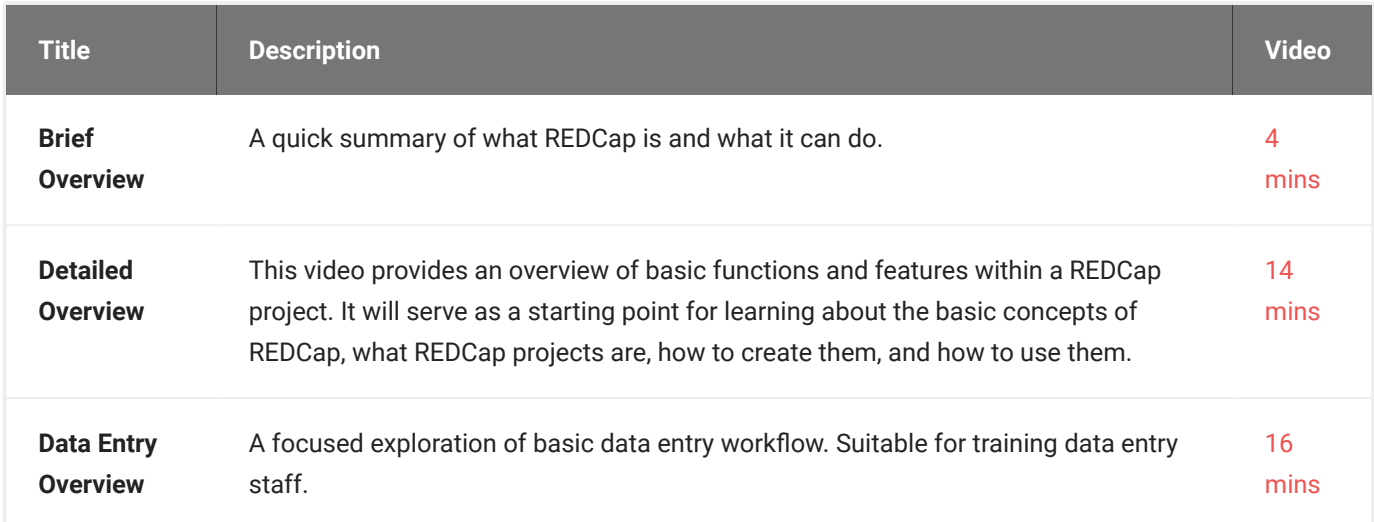